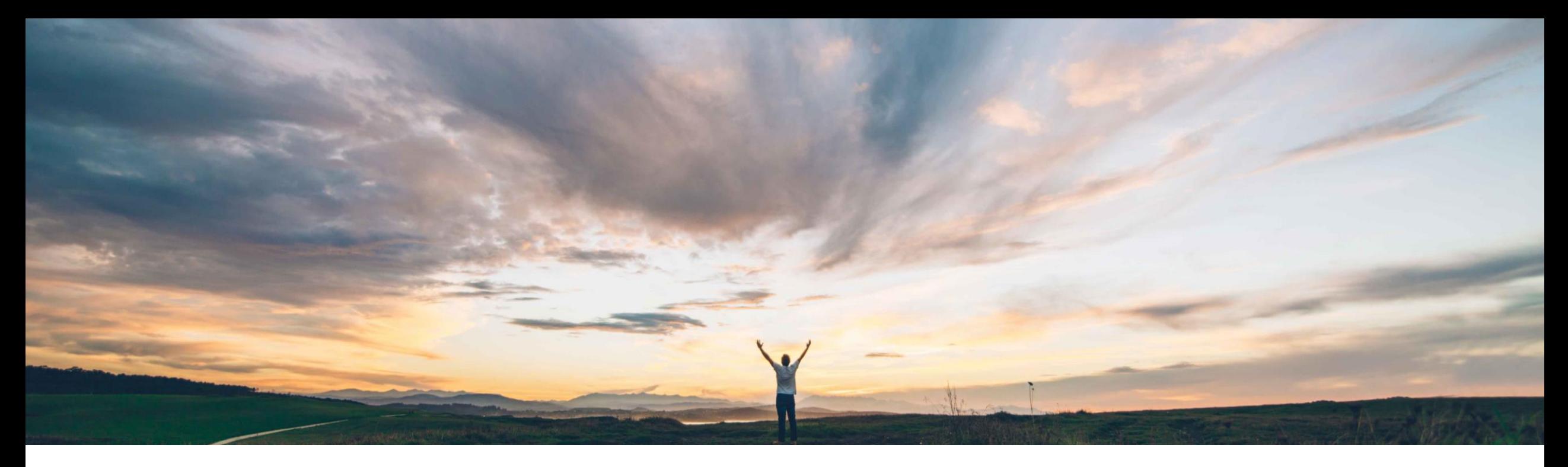

### SAP Ariba

# 機能の概要 承認された購入申請の添付ファイルの変更を防止

Mark Harris、SAP Ariba 一般提供予定: 2021 年 8 月

CONFIDENTIAL

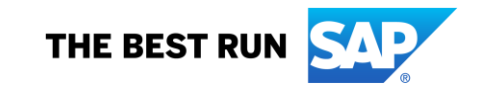

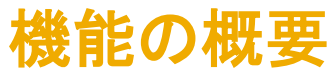

### 説明: 承認された購入申請の添付ファイルの変更を防止

#### 今までの課題

#### **SAP Ariba** で問題解決

#### 主なメリット

お客様は、完全に承認された購入申請および後続の状 況 (オーダー済み、受入中など) になった購入申請の添 付ファイルをユーザーが追加または削除できないように することが必要な場合があります。

特定の規制対象産業 (医療用具や医薬品の製造など) では、承認済みの購入申請から添付ファイルを削除する ことは、購買レコードの改ざんとみなされます。

購買レコードの改ざんの結果、監査所見が作成され、規 制 (FDA 規制を含む) に違反することになります。

#### 対象ソリューション

SAP Ariba Buying (and Invoicing) (Guided Buying 機 能あり)

Guided Buying で、承認された購入申請の添付ファイル を追加または削除できないようにするパラメータを設定で きるようになりました。

この新しいパラメータが有効になっている場合、ユーザー は購入申請が承認された後にヘッダーレベルまたは明細 レベルの添付ファイルを変更することができません。 Guided Buying では、購入申請の状況が「承認済み」お よびそれ以降のすべての状況 (オーダー中、オーダー済 み、受入中、受入済み) になった場合、添付ファイルの アップロードと削除を実行できないようになります。添付 ファイルがない場合は、Guided Buying によって添付ファ イルセクション全体が削除されます。

#### 関連情報

この機能は、該当するソリューションを使用しているすべ てのお客様に対して自動的に有効になりますが、お客様 が設定する必要があります。 なし

Guided Buying で以下のパラメータを有効にする必要が あります。

DISABLE\_APPROVED\_REQUISITION\_ATTACHMENT MODIFICATION

この新しいパラメータにより、管理者は承認された購入申 請の添付ファイルをユーザーが変更できるかどうかを制 御することができます。

導入の難易度 対象エリア ロータッチ/容易

グローバル

お客様は、添付ファイルの変更に関する社内規定を組織 的に遵守させたり、この関連で自社の産業に影響を及ぼ す可能性がある規制に準拠していることを確信したりでき るようになります。

#### 前提条件と制限事項

## 機能の概要 説明: 承認された購入申請の添付ファイルの変更を防止

パラメータが無効になっている場合: 承認済みの 購入申請で、追加 (赤色のボックス) と削除 (赤色 の円) のオプションを使用できます。調整による再 承認は必要ありません。

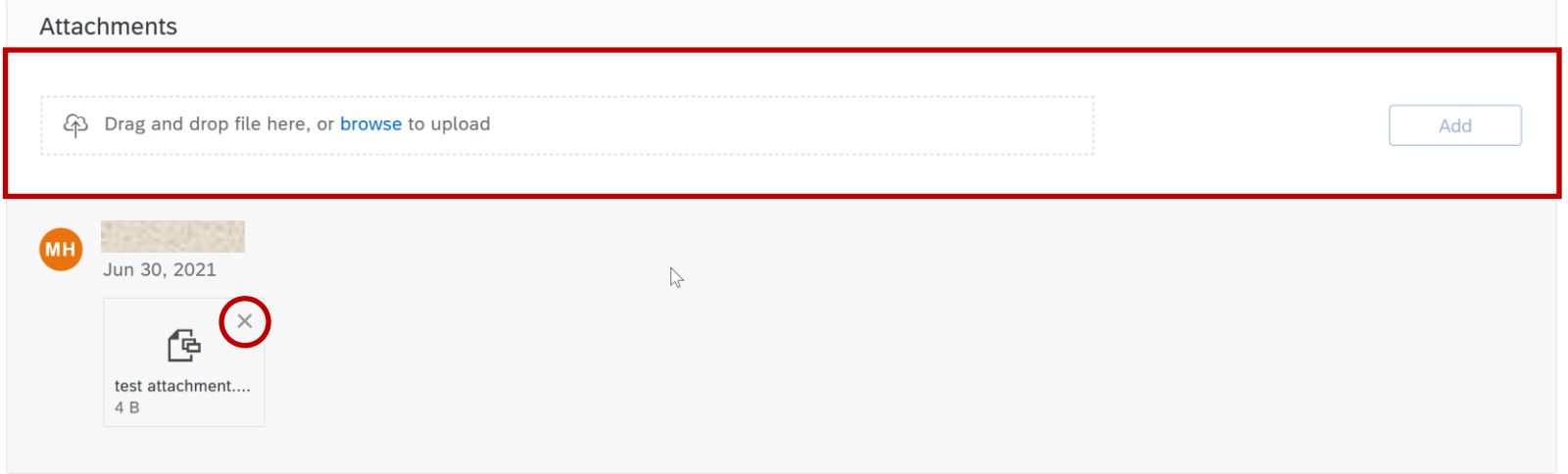

パラメータが有効になっている場合: 承認済みの 購入申請の添付ファイルを追加および削除する オプションを使用できません。

\*このパラメータが有効になっており、承認の前に購入申請に 添付ファイルがない場合、購入申請の添付ファイルセクション は完全に非表示になります。

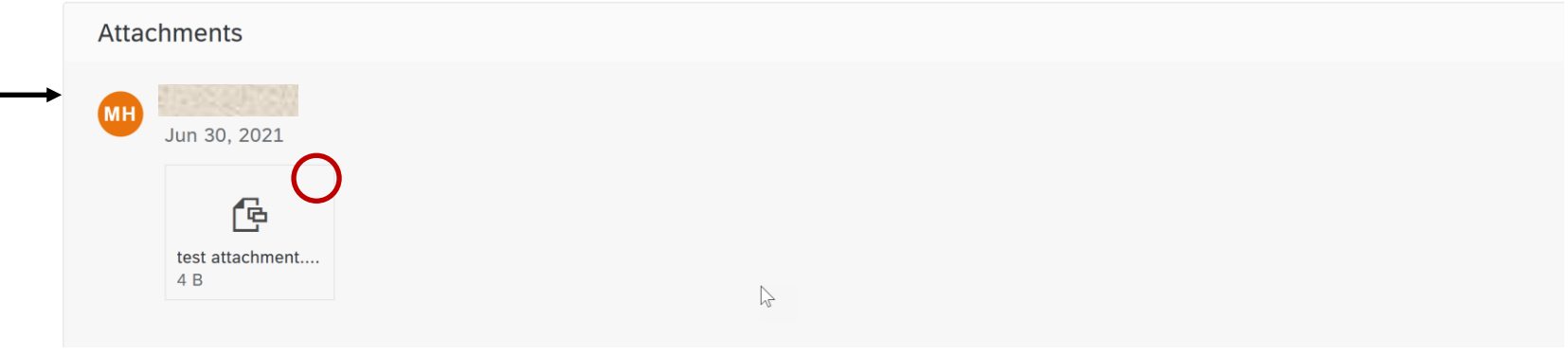